#### 몽키 로그 뷰어 MAKE IT EASIER TO READ LOG FILES 프로젝트 소개 페이지는[Github](http://jungilhan.github.com/monkeylogviewer/index.html)을 방문해주세요!

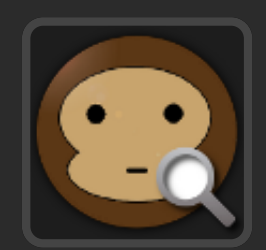

### 로그를 대하는 자세

### 텍스트 편집기? VIM, Sublime Text, Note Pad, AcroEditor와 같은 손에 익은 텍스트 편집기 활용하기

### 커맨드 라인 도구가 최고? 커맨드 라인에 익숙하다면 grep, find, awk와 같은 도구와 정규표현식의 조합으로 분석

### 생산성의 변화를 모색 좀 더 나이스한 방법이 있을거야?!

### 현실과 이상 사이에서

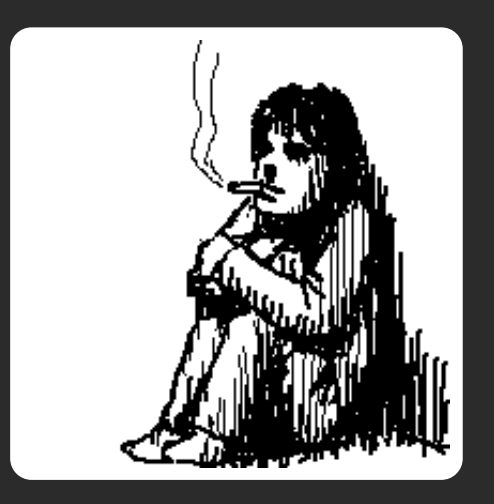

#### 크로스 플랫폼?, 유니코드 지원?, 무료? 쉬운 사용법?, 사용자 설정 지원?

### 그래 난 개발자니까?! Let's Make!

### 그럼 적절한 도구의 기준은?

- 내가 원하는 정보를 빠르게 찾을 수 있는지
- 로그 뷰어가 없는 유저에게도 시각화 된 로그 보여주기
- 크로스 플랫폼 지원은 보너스
- 일반적으로 사용자가 기대하는 기능은 모두 제공

### 몽키 로그 부어 탄생

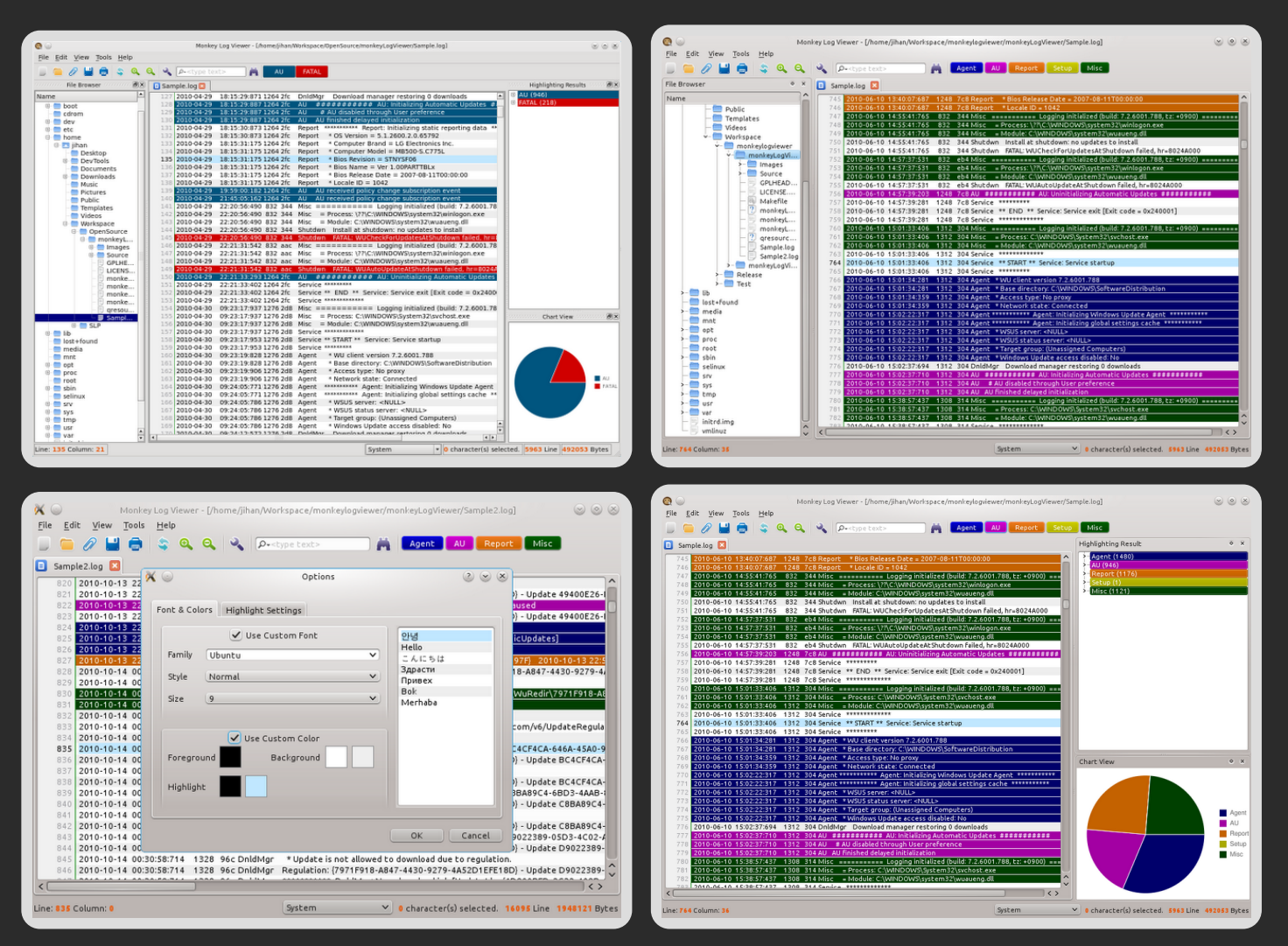

# 시연

http://goo.gl/er7Ii

# 발자취 살펴보기

- 네 번의 정식 릴리즈
- OS/2 포팅 Elbert Pol **[관련](http://code.google.com/p/monkeylogviewer/downloads/detail?name=monkeyLogViewer-1.1.0-os2.zip&can=2&q=#makechanges) 로그**
- Win7/msvc2008 빌드 에러 패치 Giuseppe Corbelli -[관련](http://code.google.com/p/monkeylogviewer/issues/detail?id=75) 로그
- 노키아에서 진행 중인 QtonPi(Qt on Raspberry Pi Device Program) 프로젝트로 선정, 전세계 400명 중 1 명의 개발자로 참여 - 관련 [페이지](http://qt-project.org/wiki/QtonPi-Accepted)

# 프로젝트의 방향

- Mac OS 지원
- Raspberry Pi 보드 지원
- KDE, GNOME과 같은 리눅스 데스크톱 프로젝트 참여

# 감사합니다

- 코드 저장소
	- Github <http://goo.gl/UHzbr>
	- Google Code [http://goo.gl/pkerk](file:///C:/Users/MCOM/Desktop/%EA%B3%B5%EA%B0%9CSW_%EA%B0%9C%EB%B0%9C%EC%9E%90%EB%8C%80%ED%9A%8C/%EB%AA%BD%ED%82%A4%EB%A1%9C%EA%B7%B8%EB%B7%B0%EC%96%B4_%EB%B0%9C%ED%91%9C%EC%9E%90%EB%A3%8C/%3Ehttp://goo.gl/pkerk)
- 시연 영상
	- [Youtube](http://www.youtube.com/watch?feature=player_embedded&v=YY23R3RmRz0)
- 개발자
	- 한정일 [jungil.han@gmail.com](file:///C:/Users/MCOM/Desktop/%EA%B3%B5%EA%B0%9CSW_%EA%B0%9C%EB%B0%9C%EC%9E%90%EB%8C%80%ED%9A%8C/%EB%AA%BD%ED%82%A4%EB%A1%9C%EA%B7%B8%EB%B7%B0%EC%96%B4_%EB%B0%9C%ED%91%9C%EC%9E%90%EB%A3%8C/index.html?print-pdf.#)

이 프리젠테이션은 [relveal.js](https://github.com/hakimel/reveal.js/)를 기반으로 만들어졌습니다.